**DeskRec Crack Product Key Free Download**

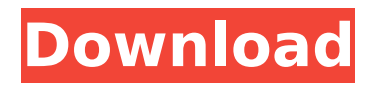

## **DeskRec Crack+ License Code & Keygen (Final 2022)**

DesktRec makes it easy to record anything you see on your screen to video files. It can record to MPEG4 AVI, MPEG4 VOB, MPEG4 M2V, MPEG4 TS, MPEG4 WMV, Video formats supported by MS Windows and many more. It supports frame by frame recording, timestamps, transitions and can record to the clipboard or to a specific area on your screen. It can record to a continuous playback stream which allows you to forward the recorded stream to a remote server with FTP protocol. Features:  $\Box$  Captures frame by frame or timestamped images  $\Box$  Supports Xvid, MP2, MP3, MP4, OGG, OGA, WMV, AAC, AMR and the more video codecs that are installed on the computer  $\Box$  Allows to record from the screen to file, part of the screen to file or to a window on the screen  $\Box$  Supports transistions from one image to the next with some seconds of delay  $\Box$  Optionally you can use a special region on your screen to capture  $\Box$  Can record from webcams  $\Box$  Optionally it can record to the clipboard and/or to a file  $\Box$ Supports annotation of the recording  $\Box$  Compression of the video files by any format that is supported by the Windows media player and can have frames of the video mixed with audio, text, images, and/or videos  $\Box$  The settings dialog has a

simple layout  $\Box$  It can record to a remote server using FTP protocol  $\Box$  It has a command line interface  $\Box$  A embedded QuickTime Player  $\Box$  Options for capturing audio as well as for capturing only video Installing DeskRec: A) Install the programs that you need. B) Run DeskRec and click on the Record button, the screen will be captured to the window at the rightmost position on the screen Notes: 1) The video files recorded by DeskRec can be compressed by any codec that is supported by Windows Media Player and can be played by Windows Media Player 2) The records can be annotated by adding text 3) You can record the webcam at a fixed area of your screen. Then use DeskRec to capture the area to a video. You can later put the image back on your webcam. 4) You

## **DeskRec Crack+ Full Product Key Download**

Record anything that occurs on your screen to video files. With DeskRec Cracked Accounts you can record anything that occurs on your screen to video files. This is perfect for saving webcam broadcasts, taking motion screenshots from games or for documentation purpose. It has an easy to use interface and in the settings dialog you can select the compression method to use from any codec installed on your

# machine. [ Read more... ] Background Copy 6.3.2 20.05.2004

Background Copy software can copy programs from one hard drive to another hard drive without using the hard disk drive at all. Some people on the Internet are recommending this freeware program to all of us. You can download this Background Copy 6.3.2 utility now. Background Copy Description: The software allows you to copy files, folders and entire disk partitions from one hard disk to another hard drive, without using the hard disk at all. With the help of background copy software, you can easily transfer your files to another hard disk for backup purpose, or you can move your files to a different hard disk drive. It will not let you copy your entire hard disk drive. You can choose the program depending on your need. [ Read more... ] PowerConvert 16.32 17.10.2004 Description: A program to convert serial and parallel ports from the older Macs to the newer parallel port of every computer for mac. It's a handy utility for anyone like you who has old computers or strange hardware in their office. This software can take your old parallel port to work in the new power supply. You can save your time, resources, and money. With the help of this software you can switch between your old parallel port and the new one. It's also helpful if you have a number of computers with different ports and you want to get them all in the same power supply, this tool can be your great assistant and save your time.

Features: -Highlights power supply conversion to serial or parallel port. -Converts Serial-Parallel for Mac. [ Read more... ] ExtraDesktop 3.0.1 04.05.2004 The ExtraDesktop software will upgrade your iMac if you want to remove the picture from the desktop. This software will automatically add the pictures and delete the pictures that are not needed. When the software searches all the pictures on your desktop for the right image, it will add to a folder on your desktop. It will search through all of the images b7e8fdf5c8

## **DeskRec Crack+ With Keygen [Win/Mac]**

What is DeskRec? DeskRec is an easy to use recording program for Windows that allows you to capture the entire screen or a section of it and save it in a video file. DeskRec is an easy to use recording program that allows you to capture the entire screen or part of it and save it in a video file. More detailed information: Download DeskRec here: How To Record To DeskRec 1. Copy the DeskRec exe to your desktop. 2. Click the DeskRec icon on your desktop to start the program. 3. A new, empty, recording window will open up. The whole screen or a selected area of the screen can be recorded. To start recording, click the Record button. After you're finished recording, click the Stop button. Use the pause button to stop and start recording. Click the H.264 codec button to switch between different H.264 codecs available on your computer. Click the Preferences button to select the compression codec to be used for recording (optionally the quality of the recording can be adjusted). To save a file to your disk, you'll need to have installed a codec supporting the desired format. Installation: 1. Copy DeskRec to your desktop. 2. Double-click the DeskRec icon. 3. Click Install. 4. If a message with the following text appears during

# installation: An error occurred when installing the software. The plugin installation failed. Then it is likely that your system is missing the necessary plugin to be able to install the plugin. Please note: - The Windows 7 Icon cannot be used to start the installed version of DeskRec. - Windows 7 versions prior to Window 7 SP1 don't support the desktop\_screenrecord.dll plugin. - Windows 7 SP1 will always allow you to start the installed version of DeskRec. SourceQ:

Web API Project returns 404 error when I change the action in the route I have an MVC website, with a project "web api" added to it as a child of the "web" project. I have a route defined in the "web.config", "Home" being the web action, where I have some functions to update the database. routes.MapHttpRoute( name: "DefaultApi", routeTemplate: "api/{controller}/{action}/{id}

## **What's New in the DeskRec?**

========== DeskRec is a simple video recording tool that will save the content displayed on your desktop into video files in video format. You can record anything that occurs on your screen including videos, desktop captures, files and other multimedia content. The records are stored in the deskrec-folder with the name of the recording session.

You can change the location where your deskrec-folder will be saved by changing the DeskRec.ini file. If you need a larger space for your video file, you can save the recording in the deskrec-folder with the filename of the recording in seconds instead of the name of the recording. Watch the video below to see what you can do with DeskRec. What's New in This Release:  $\Box$  You can now see the recording area during the recording session  $\Box$  You can now change the location where your deskrec-folder will be saved by changing the DeskRec.ini file Known Issues:  $\Box$  When recording from the webcam, only a small part of the desktop display is recorded.  $\Box$  If you're using a webcam, you may need to change the webcam settings.  $\Box$  When using the time recording option, the screen dims very fast and audio sometimes stops.  $\Box$  In some cases the service is not enabled but still the DeskRec.ini is present.  $\Box$  Windows Vista and Windows 7 users are not supported at the moment.  $\Box$  A message appears "The specified location is already in use by another process" when the desktop capture is running.  $\Box$  In some cases the desktop capture is not working after the installation. Resetting the DesktopRec.ini and running the program again solves the problem. If you are experiencing any issues or have anything that you would like to see in DeskRec, please use the contact form to contact me. If you have any suggestions or requests, please use the contact form to contact me. Have fun! :) How

To Use:  $= == == == == == 1$ . Open the DeskRec.exe program. 2. Click the Start button. 3. Click Settings in the Setting menu. 4. Click Program and click Configure Programs. 5. Click the tab Open and select DeskRec.ini, click Open. 6. Click OK and wait until you see the "DeskRec saved successfully!" message. 7. Click OK and click OK in the Settings dialog. The following is

## **System Requirements:**

Windows: 8,7,6,10 (32-bit and 64-bit) Mac: OS X 10.6 (Snow Leopard) or later Linux: Ubuntu 13.04 or later DVD drive or USB drive with approximately 700 MB of free space GeForce 8800 GTS 512 Graphics 1 GB RAM DirectX 9.0c Source Code: Blackflight.XNA Project: Blackflight Size: 57 mb Build Time: 15 mins Status: Release Developer

## Related links:

<http://radialamoladora.com/?p=3276> <https://atmosphere-residence.ro/txttoseq-crack-with-serial-key-free-march-2022/> <http://southfloridafashionacademy.com/2022/07/04/jarscan-crack-download-x64-2022/> <https://hanffreunde-braunschweig.de/sys-information-2-37-crack-latest/> <https://churchillcat.com/wp-content/uploads/2022/07/BonAView.pdf> [https://meuconhecimentomeutesouro.com/wp](https://meuconhecimentomeutesouro.com/wp-content/uploads/2022/07/Cassini_Starter.pdf)[content/uploads/2022/07/Cassini\\_Starter.pdf](https://meuconhecimentomeutesouro.com/wp-content/uploads/2022/07/Cassini_Starter.pdf) <http://www.ndvadvisers.com/?p=> [https://mykingdomtoken.com/upload/files/2022/07/xZev9suiURZvluGr1D9g\\_04\\_ab3f05aa](https://mykingdomtoken.com/upload/files/2022/07/xZev9suiURZvluGr1D9g_04_ab3f05aad6cc39a28cc354106480e3ea_file.pdf) [d6cc39a28cc354106480e3ea\\_file.pdf](https://mykingdomtoken.com/upload/files/2022/07/xZev9suiURZvluGr1D9g_04_ab3f05aad6cc39a28cc354106480e3ea_file.pdf) <http://www.naglobalbusiness.com/?p=16134> <https://www.fairlabels.net/encryptonclick-activator/> <https://westghostproductions.com/2022/07/04/babya-bsuite-to-go-with-license-code-x64/> [https://holytrinitybridgeport.org/advert/solarwinds-permissions-analyzer-for-active](https://holytrinitybridgeport.org/advert/solarwinds-permissions-analyzer-for-active-directory-crack-free-license-key-free-download-mac-win/)[directory-crack-free-license-key-free-download-mac-win/](https://holytrinitybridgeport.org/advert/solarwinds-permissions-analyzer-for-active-directory-crack-free-license-key-free-download-mac-win/) <https://sellandbuyitsolution.com/wp-content/uploads/2022/07/ernpshi.pdf> [http://shaeasyaccounting.com/negativescreen-1-8-4464-18982-crack-keygen-for-lifetime-](http://shaeasyaccounting.com/negativescreen-1-8-4464-18982-crack-keygen-for-lifetime-free-updated-2022/) [free-updated-2022/](http://shaeasyaccounting.com/negativescreen-1-8-4464-18982-crack-keygen-for-lifetime-free-updated-2022/)

https://lacasagroups.com/wp-content/uploads/2022/07/Small\_Business\_System\_\_Crack\_ [Free\\_Download\\_For\\_Windows.pdf](https://lacasagroups.com/wp-content/uploads/2022/07/Small_Business_System__Crack__Free_Download_For_Windows.pdf)

[https://parsiangroup.ca/2022/07/adobe-edge-reflow-crack-download-3264bit](https://parsiangroup.ca/2022/07/adobe-edge-reflow-crack-download-3264bit-updated-2022/)[updated-2022/](https://parsiangroup.ca/2022/07/adobe-edge-reflow-crack-download-3264bit-updated-2022/)

[https://progressivehealthcareindia.com/2022/07/04/stakepoint-crack-with-license-code](https://progressivehealthcareindia.com/2022/07/04/stakepoint-crack-with-license-code-mac-win-latest/)[mac-win-latest/](https://progressivehealthcareindia.com/2022/07/04/stakepoint-crack-with-license-code-mac-win-latest/)

[https://www.gifmao.com/wp-content/uploads/2022/07/Cash\\_Calculator.pdf](https://www.gifmao.com/wp-content/uploads/2022/07/Cash_Calculator.pdf) <https://ibaimoveis.com/wp-content/uploads/2022/07/nayrina.pdf>

[https://tempatrainersguild.com/enhanced-write-filter-management-tool-for-windows](https://tempatrainersguild.com/enhanced-write-filter-management-tool-for-windows-embedded-posready-7-crack-incl-product-key-download-mac-win/)[embedded-posready-7-crack-incl-product-key-download-mac-win/](https://tempatrainersguild.com/enhanced-write-filter-management-tool-for-windows-embedded-posready-7-crack-incl-product-key-download-mac-win/)